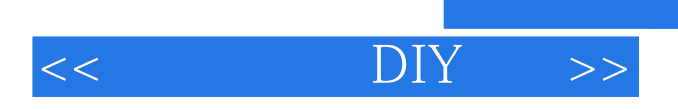

 $<<$  DIY  $>>$ 

- 13 ISBN 9787307041387
- 10 ISBN 7307041383

出版时间:2004-2

页数:278

字数:518000

extended by PDF and the PDF

http://www.tushu007.com

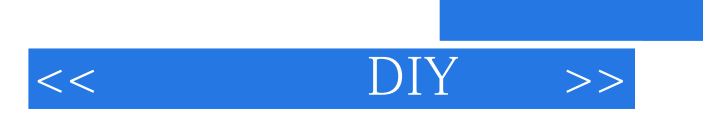

 $\rm D IY$ 

DIYer based as a set of the DIYer

 $\overline{DVD}$ 

DIYer

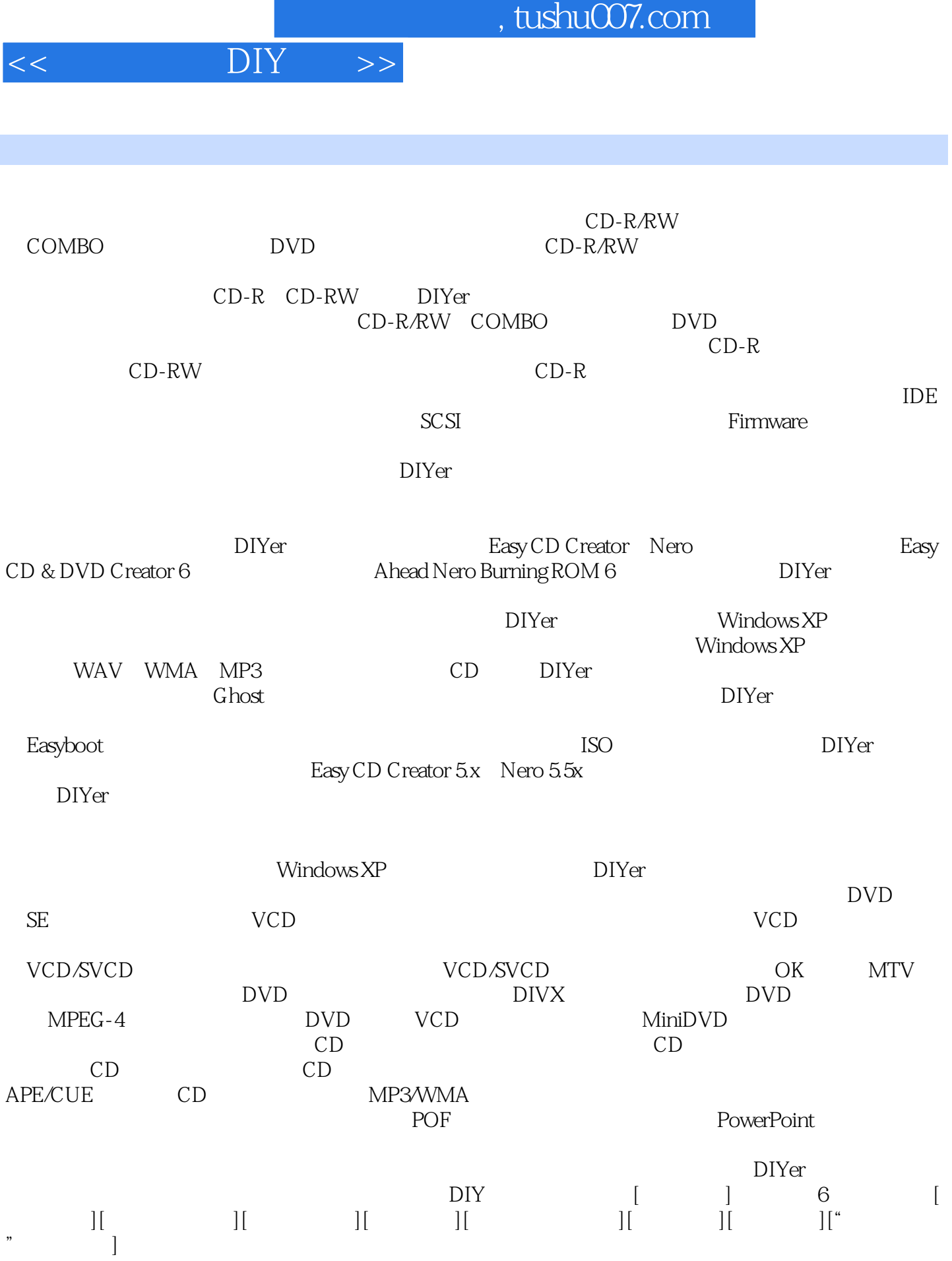

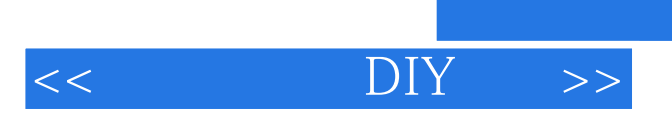

本站所提供下载的PDF图书仅提供预览和简介,请支持正版图书。

更多资源请访问:http://www.tushu007.com

 $,$  tushu007.com